# **Sistemas de Apoio à Decisão– Outras redes neuronais**

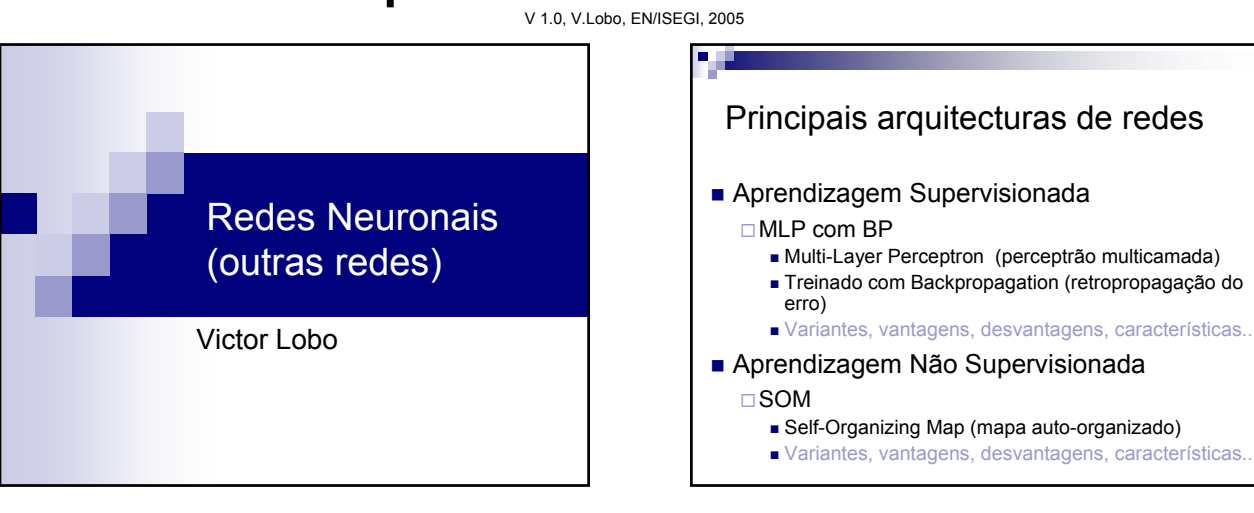

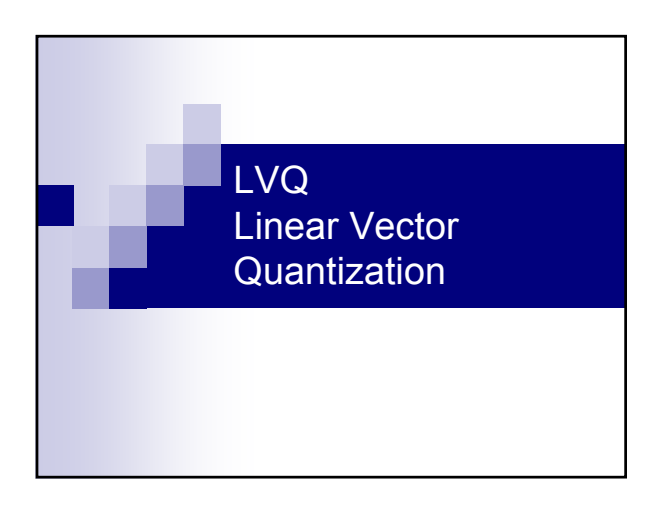

## LVQ – Linear vector quantization ■ Derivado do SOM, mas aplicado a aprendizagem supervisionada Neurónios recebem classes "à partida" Actualização do neurónio depende da classe do neurónio e da classe do novo exemplo Se a classe é a mesma, o neurónio é atraído Se a classe é diferente, o neurónio é repelido

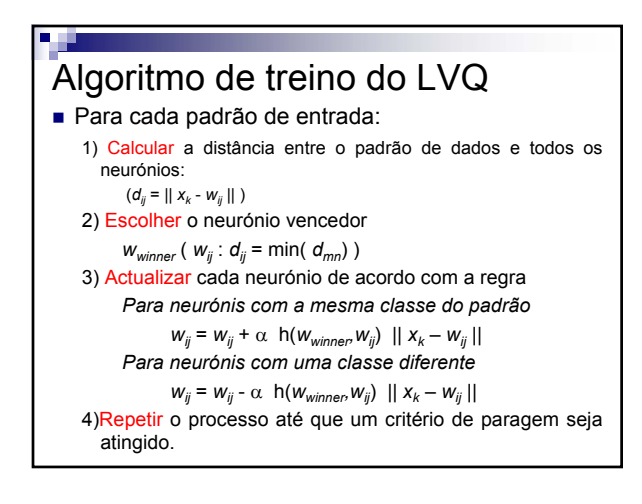

### LVQ

- **Inicialização do mapa** É comum fazer um SOM primeiro
- Aprendizagem para cada novo exemplo *Para neurónios com a mesma classe do padrão*  $w_{ij} = w_{ij} + \alpha \ h(w_{winner}, w_{ij}) \ || x_k - w_{ij} ||$ *Para neurónios com uma classe diferente*  $w_{ij} = w_{ij} - \alpha \left[ h(w_{winner}, w_{ij}) \right] | x_k - w_{ij} |$ ■ Resultado final
	- Cada neurónio vai mapear uma só classe Maior separação entre classes

#### **Sistemas de Apoio à Decisão– Outras redes neuronais** V 1.0, V.Lobo, EN/ISEGI, 2005

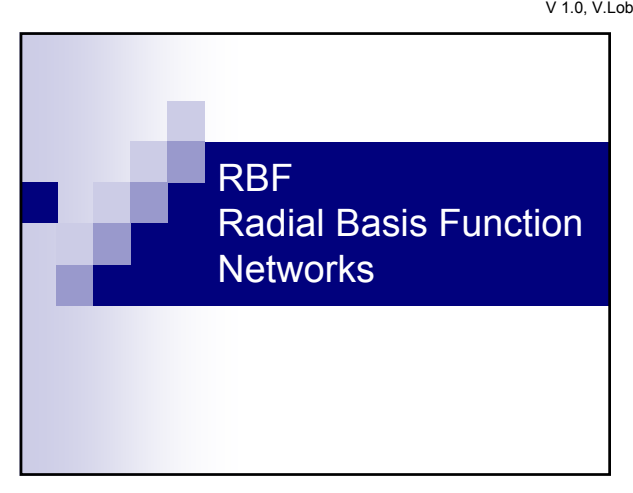

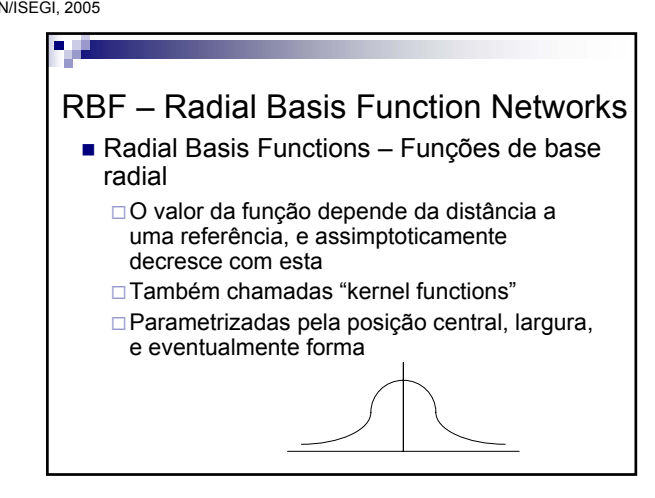

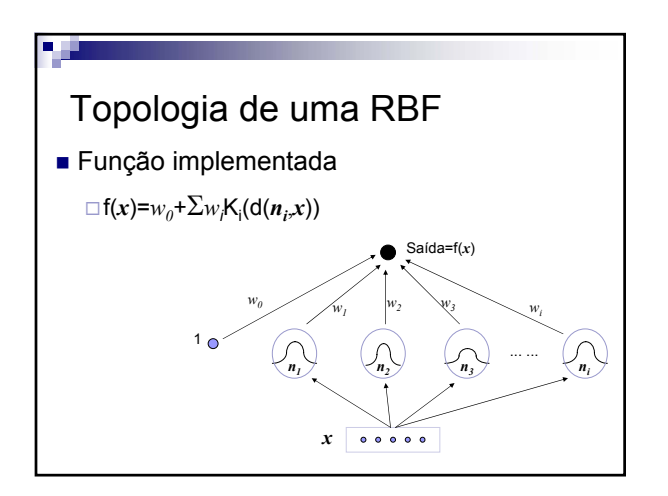

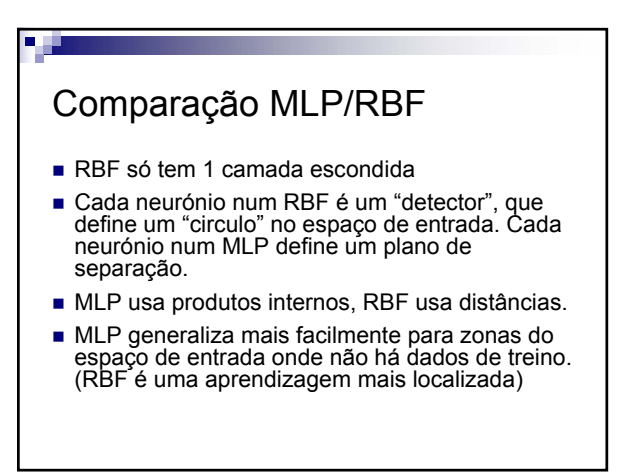

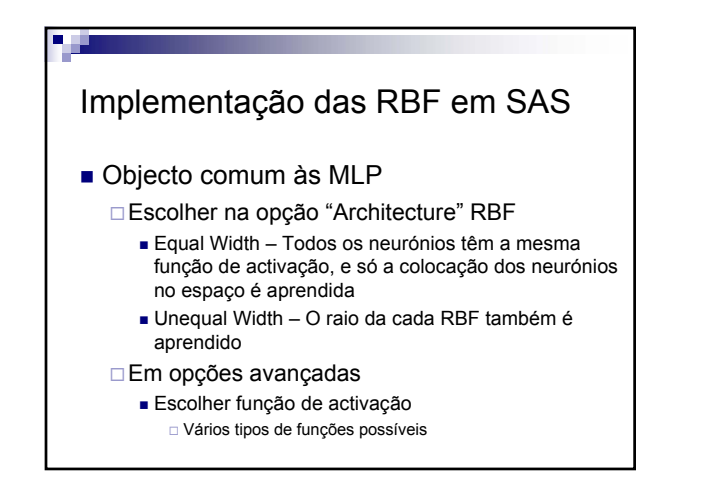

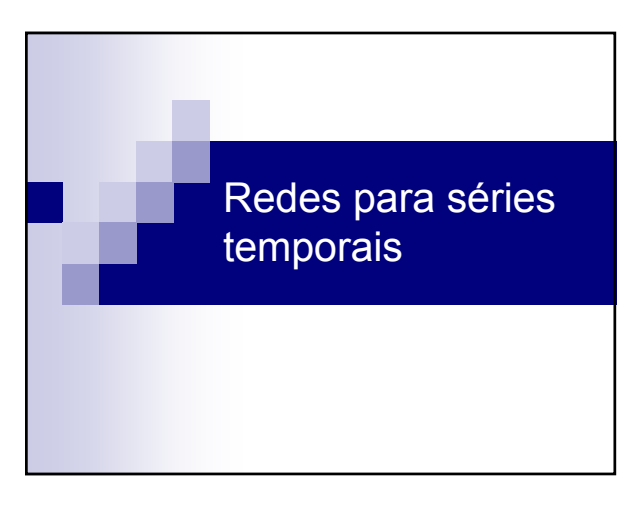

#### **Sistemas de Apoio à Decisão– Outras redes neuronais** V 1.0, V.Lobo, EN/ISEGI, 2005

Tempo "embitido" (embedded) Dividir a série temporal em vectores de *n* valores (atributos) + 1 valor alvo Usar uma transformação para outro espaço (por exemplo, transformada de Fourier ou Wavelets) 10 25 32 23 9 27 35 26  $\begin{array}{ccc} \n\mathbf{x}_I & \mathbf{y}_I \n\end{array}$ *x3 y3*  $x_2$   $y_2$ 

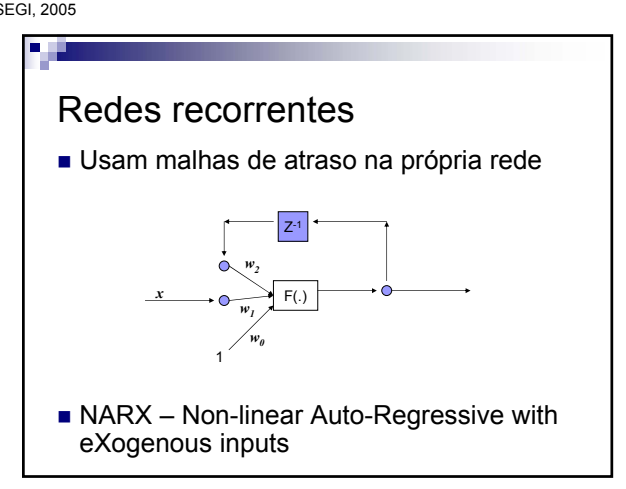

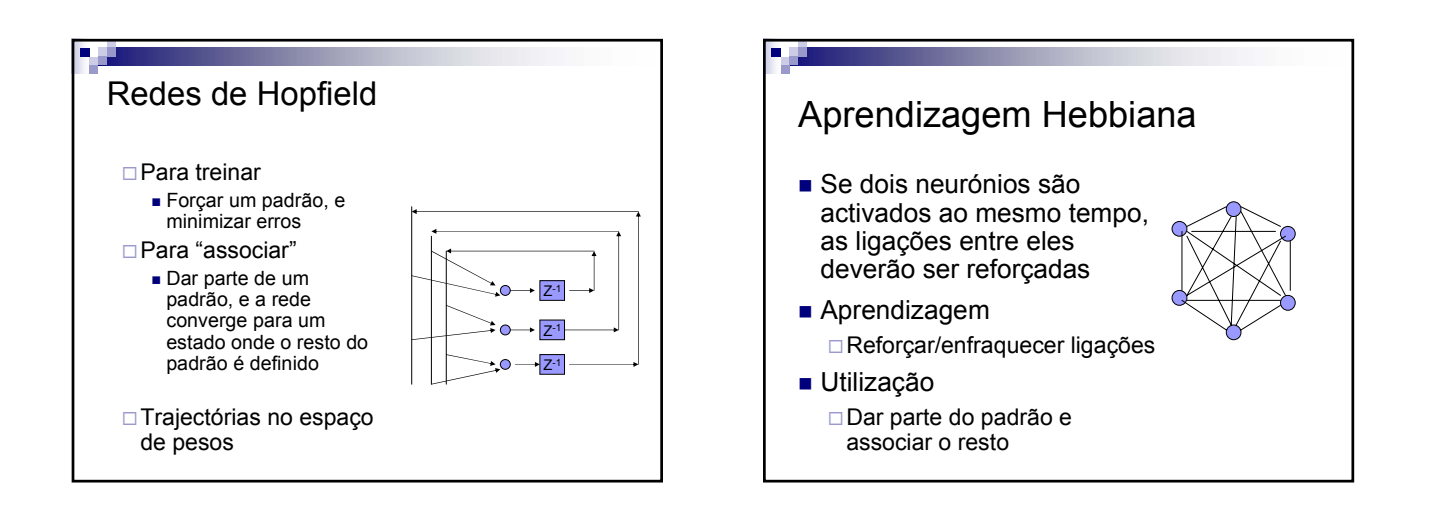